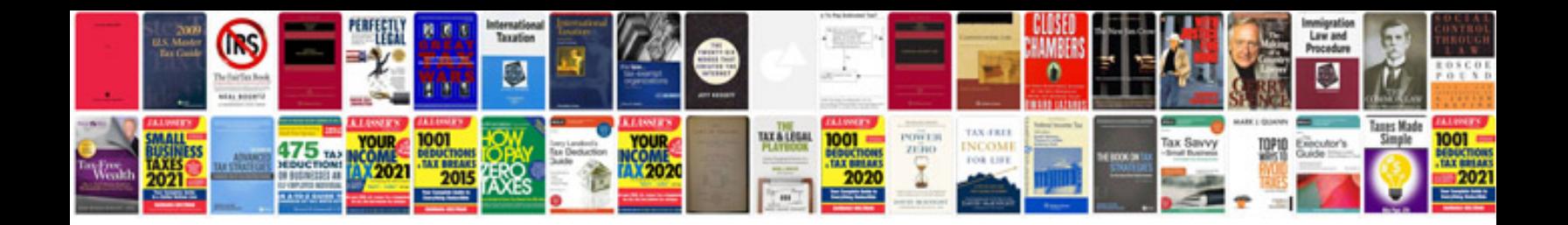

**Vw tdi engine codes**

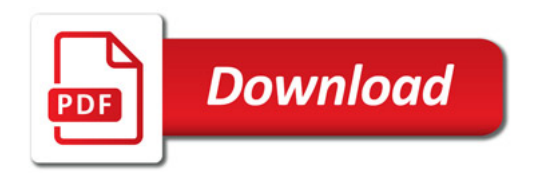

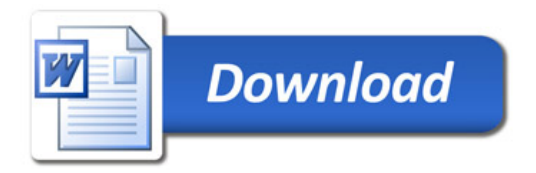